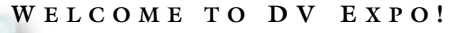

As 2001 comes to a close, professionals working in all aspects of digital video will gather for five days at the fifth annual DV Expo to share their hard-won expertise, exchange ideas, engage in lively discussions, and learn practical tips and tricks for getting more out their gear, as well as get advice on how to keep their businesses moving forward in tough economic times.

On December 3, the event kicks off with day-long intensives on 3D, lighting, and motion graphics. These sessions are designed to offer a concentrated look into some of today's most essential topics for digital video professionals.

Over the next four days, attendees can choose from 80 conference sessions covering all aspects of digital video, from production and postproduction to delivery techniques and business strategies. Sessions will be taught by seasoned professionals willing to share their knowledge and experiences.

This must-attend event will feature an expo with a who's who of digital video technology providers, including Adobe Systems, Canopus Corporation, Media 100/Terran Interactive, Panasonic, Pinnacle Systems, and Sony.

## **2001 DV E XPO A DVISO RY B OARD**

With each successive year of DV Expo, these professionals help us plan conference sessions that provide the most up-to-date, relevant information.

**Platinum Sponsors: Event Sponsors: P** PINNACLE **SONY. DVCAM** 

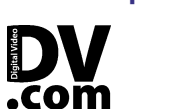

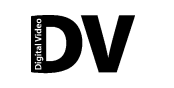

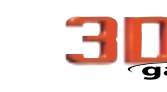

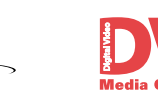

```
Abby Albrecht, Web editor, 3Dgate.com, CMP DV Media Group
Bryce Button, president, Random Axis
Frank Capria, founder and creative director, Kingpin/Interactive
Curt Cavnar, president, C3, Curt Cavnar Communications
Mark Christiansen, freelance creative director, 
     producer, writer
Jim Feeley, senior editor, DV magazine, CMP DV Media Group
Douglas Filter, VP creative services, Legal Arts Multimedia
Scott Gentry, group director and publisher, DV magazine, 
     CMP DV Media Group
Scott Gershin, sound designer and founder, Soundelux
Darren Giles, consultant and former CTO, Terran
Peter Hoddie, president and CEO, Generic Media
Luke Hones, executive director, Artists Television Access
Todd Iorio, creative director, MediaSmiths, Inc.
John Jackman, vice president, Comenius Communication, Inc.
Bruce A. Johnson, president, Painted Post Multimedia
Nels Johnson, president, Download Recordings
Logan Kelsey, creative director, Vertical Online
```
**Scott Klososky**, VP of Webcasting, iBeam Broadcasting Corp. **Ralph LaBarge**, partner, Alpha DVD **David Latimer**, president, Digital Film and Print Inc., cofounder, *RES* magazine **Michael Masucci**, director, EZTV **Chris Meyer**, principal partner, CyberMotion **Trish Meyer**, principal partner, CyberMotion **Dominic Milano**, editorial director, *DV* magazine, CMP DV Media Group **Andrea Moore**, DV Expo conference manager, CMP DV Media Group **Kimberly Reed**, technical editor, *DV* magazine, CMP DV Media Group **Jay Rose**, creative director, Digital Playroom **Larry Shenosky**, VP of marketing and business development, SignaSys **Ben Waggoner**, principal, Interframe Media, Inc. **Adam Wilt**, video systems and software engineer, consultant **Cynthia Zeiden**, president, Zeiden Media

**PLUS! DIGITAL VIDEO 3D ANIMATION WEB VIDEO**

**Take Your Talents** to the Next Level

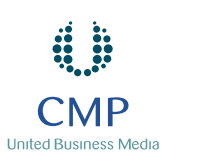

**Expo: December 4—6, 2001**

**Conference: December 3—7, 2001 Los Angeles Convention Center Los Angeles, CA**

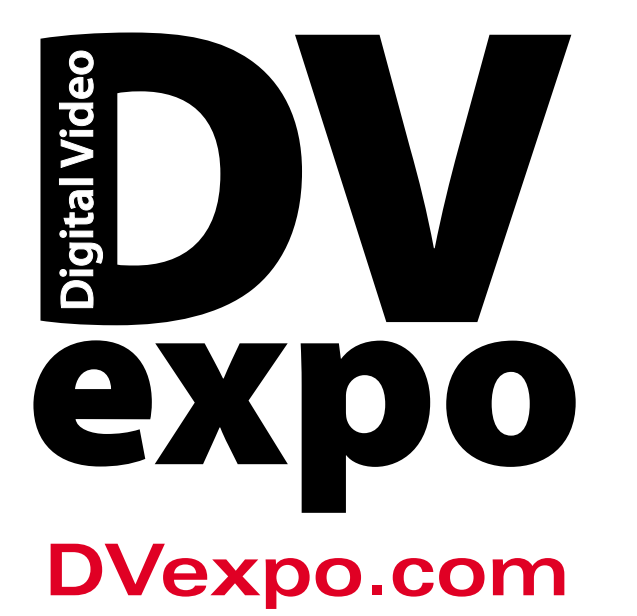

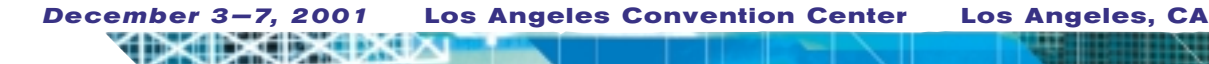

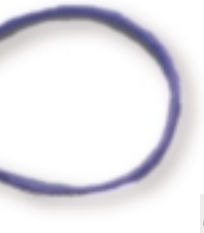

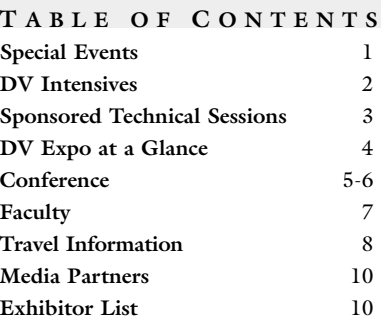

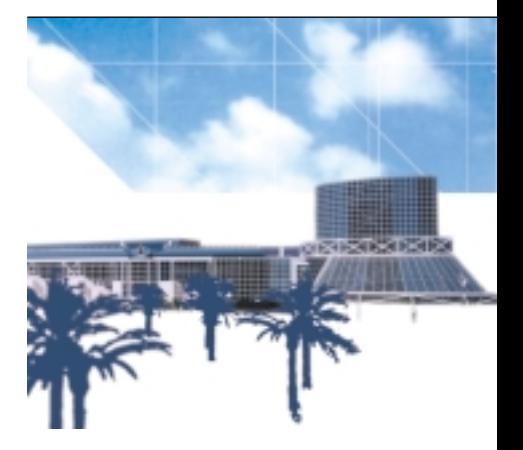

# **K EYNOTE P RESENTATIONS**

expo

# **P HILIP W . S CHILLER - Vice President of Worldwide Product Marketing, Apple**

**Tuesday, 2:00 P. M. to 3:00 P. M.**

Tuesday,  $2:00$  P. M. to  $3:00$  P. M.<br>The increasing power of desktop workstations is leading to new areas of productivity for video professionals<br>Apple's Mac OS X, based on a rock-solid Unix foundation and matched with t The increasing power of desktop workstations is leading to new areas of productivity for video professionals. Apple's Mac OS X, based on a rock-solid Unix foundation and matched with the multiprocessing power of the Power Mac G4, is poised to become the platform for a new generation of even more powerful digital video and DVD solutions. Philip Schiller, Apple's vice president of Worldwide Product Marketing, will discuss Apple's leadership position in the digital video revolution and showcase the growing number of professional video solutions available on Mac OS X.

# **A LLEN D AVIAU - Director of Photography**

**Wednesday, 9:00 A. M. to 10:00 A. M.**

Hear renowned D.P. and Academy Award nominee Allen Daviau as he discusses filmmaking in view of today's technological advancements in a talk entitled: *Storytelling: Choices and Challenges with Evolving Technologies*. With such credits as *Empire of the Sun*, *Fearless*, and *Avalon*, Daviau knows what it takes to tell a story. Though digital video offers new choices and opportunities, how to best evoke the intent of the story should be paramount when deciding what tools to use. It is clear new technology has changed the way stories are told, but will the revolution be digitized?

Daviau's other credits include *E.T.: The Extra-Terrestrial*, *The Color Purple*, and *Bugsy*. His body of narrative filmwork includes *The Falcon and the Snowman*, *Defending Your Life*, and *The Astronaut's Wife*.

# **DV F ILM F EST**

**Monday, 7:00 P. M. to 9:00 P. M. Tuesday, 7:00 P. M. to 9:00 P. M.**

DV Expo will host its annual film festival for two back-to-back nights, with content created using digital video technology. Kick back and enjoy a big-screen presentation of independent film shorts from professional studios as well as exemplary works from aspiring filmmakers. The festival will showcase the most compelling features, animations, comedies, dramas, documentaries, sci-fi's, and music videos. If you want to submit your productions, please visit www.dv.com/community/gallery.shtml.

## **W ELCOME R ECEPTION**

**(South Hall K on the expo floor) Tuesday, 5:30 P. M. to 7:00 P. M.**

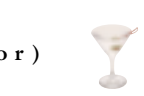

Enjoy some beverages and appetizers on the expo floor while mingling and networking with the DV community on the show floor. This is a great opportunity to talk business in a relaxed setting, and see old and new faces.

# **A SSOCIATION M EETINGS**

Various industry associations will host user group meetings on-site at DV Expo. Attend a meeting that is tailored to your creative talents and form lasting relationships with your peers. All association meeting details will be announced on DVexpo.com. Please check back periodically for the latest information.

*Events subject to change. Please consult DVexpo.com for locations and latest information.*

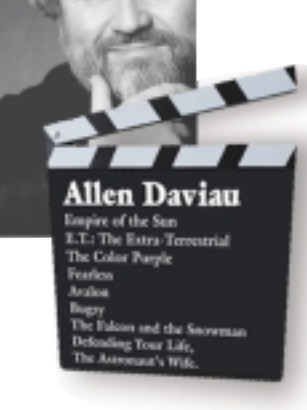

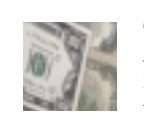

1

# **Special Events**

*December 3—7, 2001* **Los Angeles Convention Center Los Angeles, CA**

# **DV Expo 2001 Hosts a Collection of Special Events Open to All Conference and Expo Attendees**

# **DV Intensives**

**T ECHNIQUES O F M OTION G RAPHICS D ESIGN Frank Capria 9:00 A. M. to 5:30 P. M.** World-class designer and editor Frank Capria shares the techniques and theories essential to creating high-quality motion graphics and visual effects for film, television, video, and the Web. Attendees will learn to produce professional animation and graphics using the latest desktop tools. Taught by a true master of the craft, this must-attend session will bring your skills to a higher level.

# **F ROM D ESIGN T O I MPLEMENTATION**

# **3D C HARACTER M ODELING: George Maestri 9:00 A. M. to 5:30 P. M.** rent and future projects.

Explore the process of 3D character design, from initial concept to completion with author/director/producer/3D artist George Maestri. The intensive will not be application specific, although individual 3D applications and their available features will be discussed as they relate to the overall design process and fulfilling your vision. This class is intended for those attendees new to character design with 3D packages, as well as for more seasoned pros who want to apply fundamental principles to their cur-

**L IGHTING AND S HOOTING F OR T HE D IGITAL I MAGE Bill Holshevnikoff 9:00 A. M. to 5:30 P. M.** The video industry is changing fast, and your ability to craft a look for your productions is more important than ever. Join DP and lighting designer Bill Holshevnikoff for an information-packed, day-long intensive session on lighting and shooting for digital images. Regardless of your level of experience, this workshop will help you to improve the production values of any program—studio or location. Expand your knowledge of lighting theory and see the newest lighting equipment and techniques for the digital revolution with this not-to-be-missed intensive.

*Please consult DVexpo.com for complete course descriptions.*

# **Monday, December 3rd**

# Practical Solutions for DV, 3D, and Web Video Service Contracts on Practical Solutions for DV, 3D, and Web Video

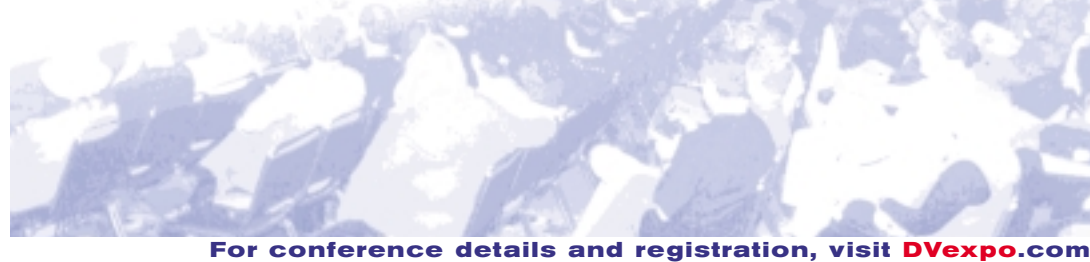

**or call 1-415-947-6135 or 1-888-234-9476 (toll free within the U.S.)**

**The winner of this year's DV.com Jackpot Drawing will**

**be announced during the DV Expo Welcome Reception! Enter for your chance to win this complete professional video studio worth \$50,000 at www.dvexpo.com/contest.** 

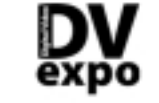

3

# **DVCAM D YNAMICS:**

**K EY F EATURES F O R P ROFESSIONAL A PPLICATIONS Wednesday, 10:30 A. M. to 11:30 A. M.**

# **Room 407**

Sony will host a special panel discussion featuring prominent DVCAM users in a variety of genres, including current hot topics such as offline and online editing, postproduction, and filmmaking. This session is open to all attendees and is best suited for professionals who currently work or intend on working with a 1/4 inch digital format as a profession.

# **SONY**

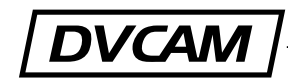

# **P ROFESSIONAL V IDEO E DITING AND DVD A UTHORING Wednesday, 2:00 P. M. to 3:00 P. M. Room 407**

Sophisticated multilayer compositing and 3D processing elevates your capabilities far beyond simple editing and transitions to give your projects the look of broadcast productions. Learn how Pinnacle Pro-ONE's realtime editing and effects compositing solutions can energize your productions with 2D and 3D transitions, multilayer compositing, image correction, keyframable motion control, speed control, and image stabilization. Learn how Pinnacle Impression DVD Pro can help you publish your final production to DVD with professional menus and interactivity.

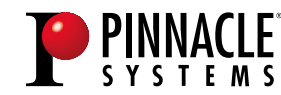

# **Sponsored Technical Sessions**

*Check back at DVexpo.com for additional sponsored technical sessions.*

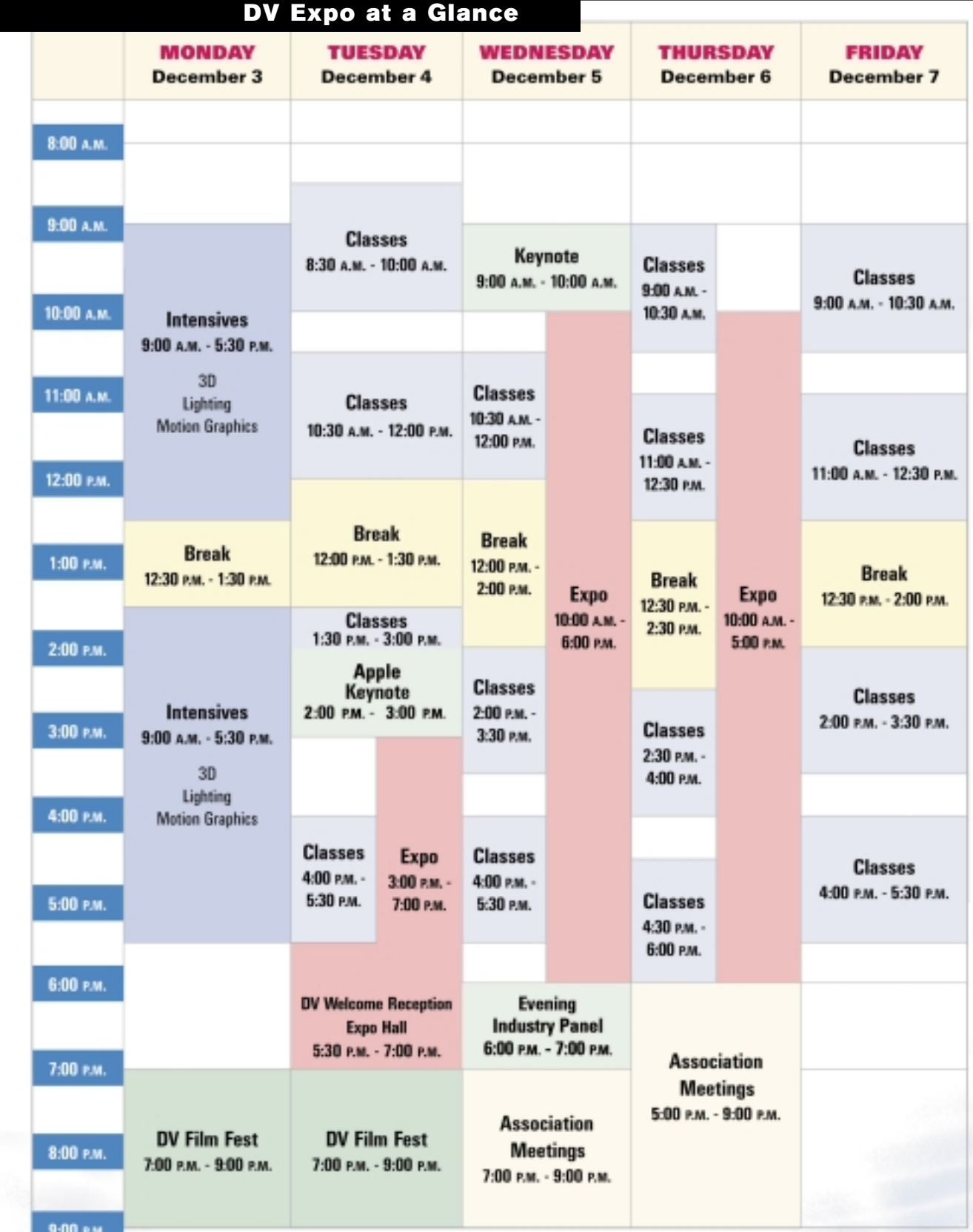

**For conference details and registration, visit DVexpo.com or call 1-415-947-6135 or 1-888-234-9476 (toll free within the U.S.)** 4

*Classes and times are subject to change. Check DVexpo.com for the latest information.*

**A DOBE S ESSION T ITLE: TBA Wednesday, 10:30 A. M. to 5:00 P. M. and Thursday, 9:00 A. M. to 5:30 P. M. Room 304**

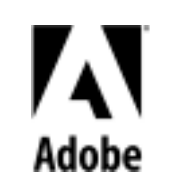

# **Just Added!**

**For conference details and registration, visit DVexpo.com** 

**(083) Lighting Workshop 1**  *John Jackman* An introduction to basic television lighting techniques and equipment, especially as they apply to DV.

**Conference**

**(081) Video, Flash, and Wireless** *Paul Lundahl* A detailed look at applications, case studies, and current developments.

**(082) The Art of Rotoscoping, Part 1** *Matt Silverman* Advanced rotoscoping techniques for FX and composites using mattes, effect painting, motion tracking, digital cloning, and more.

*Bruce Nazarian* This class will cover the essential steps in setting up a DVD authoring business and how to price services so the company will be profitable.

**(084) Cleaner 5 Advanced** *Ben Waggoner* Hands-on tips and tricks for better results using Cleaner 5 from Media 100.

**(085) Using Low-End Tools for High-End Delivery** *Gary Reisman and Todd LeValley* Join motion graphics designers discussing desktop tools that deliver 80 percent of the bang for 20 percent of the cost of traditional high-end systems.

This session will teach you how to cut sound quickly and accurately, and pull off those seemingly imnossible edits

# **(086) How to Make Money Making DVDs**

**(103) HD Today** *Frank Capria*, *moderator*; *panelists: Paul Lundahl*, *and others* A panel of experts shares their realworld experiences.

**(091) Extreme Video Compression** *Ben Waggoner* Learn all the tricks for making those special clips staggeringly awesome.

**(093) Lighting Workshop 2** *John Jackman* A general profile of more advanced lighting instruments, including HMIs and fluorescents.

**(094) The Future of ITV** *Frank Capria, moderator; panelists: TBA* Case studies of cutting-edge ITV projects and a discussion of evolving trends.

# **(095) Getting New Business**

*Curt Cavnar* This class focuses on developing an ongoing strategy for obtaining new business and leveraging your sales, marketing, and promotion efforts with only a little more effort.

### **(096) Editing Voice and Music: Power-User Tips for the NLE Operator** *Jay Rose*

**(092) The Art of Rotoscoping, Part 2** *Matt Silverman* Advanced rotoscoping techniques for FX and composites using mattes, effect painting, motion tracking, digital cloning, and more. **(111) Web-Friendly Non-linear Editing**  *Bryce Button* Overview of video and editing for compression. **(112) Forum: Using 3D for DV**

*Dave Campbell* expert user

*TBA*

**(101) Advanced SMIL** New and advanced features of SMIL 2.0, HTML+TIME, integration, and more.

**(102) Color Correction for Online Editing and on the Desktop**

*TBA*

A look at just how video-friendly 3D applications are/aren't.

**(135) Design for Web, Film, and Broadcasting** *Frank Capria, moderator; panelists: Scott Billups, Tim Sassoon, and others* Learn different approaches for design based upor

**(104) Postproduction Audio Essentials** *Jay Rose*

Using your NLE to achieve big studio results for your audio in post.

*Bruce A. Johnson* Tips for shopping at a local home center to create lighting elements for fast fixes that will do the job when you've run out of options.

## **(105) Down-and-Dirty DV Forum** *Hosts: Jim Feeley, John Jackman, Bruce Johnson, Adam Wilt* A lively open forum with instructors to discuss your digital video challenges and victories.

*Hosts: Ralph LaBarge and others* Open forum on DVD issues with instructors and fellow DV Expo attendees.

*David Gratton* How to make your Web content interactive with QuickTime

*Hosts: Michael Masucci, Dominic Milano, Matt Silverman,* 

*and others*

An open forum with 3D instructors to share experiences, frustrations, triumphs, and 3D techniques with

> *Bryce Button* Power user tips and tricks for Avid Xpress.

your peers.

**(113) Interactive Design Case Studies**

*Gregg Zinn*

Interactive design techniques shown through

case studies.

**Thursday, Dec. 6**  $4:30 \text{ PM} - 6:00 \text{ PM}$ 

# **(114) Bluescreen and**

**Thursday, Dec. 6** 2:30 P.M. - 4:00 P.M.

# **Greenscreen Fundamentals**

*Ron Ungerman*

Learn how to handle blue- and greenscreen shoots from lighting and camera considerations to pre-

*George Maestri* Explore the entire process of 3D character design, from initial concept to completion

**(122) Motion Capture Case Study** *TBA* See how this technique is changing the way 3D projects are created.

# **(123) Exploring Discreet's combustion**

Take a guided tour through the main features of

*Keith Weilmuenster* Discreet's combustion.

**(013) Cameras** *Bruce A. Johnson and Adam Wilt* How to get the most out of DV cameras.

# **(124) DVD Made Easy**

*Mike Evangelist, Brian Lane, Jim Taylor* This session will provide an overview that will survey the next generation of DVD tools.

**(125) Nuts and Bolts of a Successful Business** *Doug Filter, moderator; panelists: TBA* Join a panel of experts from the accounting, legal, and business areas as they discuss the essential elements to attract and keep clients.

Basic concents for incorporation 3D into designs. **(023) Commotion for Power Users**

> **(126) Making DRM and Site Stats Work for You** *TBA* Learn about recording the behavior of Web video consumers using Digital Rights Management tools to control who is viewing your data.

### **(024) Project Planning** *Curt Cavnar* Learn how to avoid the common pitfalls of managing media projects and build the confidence to forge ahead with even the most daunting projects

*TBA*

# **(132) Tips for Using combustion and 3ds max**

Learn tips for 3ds max and combustion from an

# **(133) Web Video Forum**

*Hosts: Ben Waggoner, Nels Johnson, Peter Hoddie, others TBA* An open discussion with Web video track instructors and peers. Have your questions answered and

# **(034) Shooting Techniques: Using Your Camera Effectively** *Bruce A. Johnson* Advanced shooting techniques for videographers.

discuss ideas. *Adam Wilt*

## **(134) Digital Filmmaking for Videographers**

Properties of film and tape imaging are compared, so you can get a feel for how to get a film-like look on tape, and how best to shoot for film release.

**(036) Advanced Flash Actionscripting** *Fred Sharples* Advanced Flash tins from an expert user

# production planning and postproduction techniques. **(121) Automating Workflow with AppleScript** *Sal Soghoian* Learn to work efficiently by utilizing powerful scripting tools. **Friday, Dec. 7** 9:00 A.M.—10:30 A.M.

# project needs.

### **(136) LightWave Tips and Tricks** *Brad Carvey*

Advanced tips and workarounds in LightWave.

**(141) Producing Live Webcasts** *Ross Jones* Front-end decisions for successful Web delivery.

# **(142) Success with Your Demo Reel**

*Michael Masucci, moderator; panelists: TBA* Share your demo reel with the audience and a panel of professionals, and discuss what constitutes the ideal demo reel.

**(131) Large-Scale Webcast Case Study** Case study from a large-scale Webcast. 11:00 A.M.—12:30 P.M.

# **(143) Lighting on the Cheap**

# **(144) DVD Forum**

# **(145) QuickTime Authoring**

# **(146) Using Digital Fusion with LightWave**

*Brad Carvey* Editing and compositing using Digital Fusion and LightWave.

**(151) Managing Client Expectations in Your Web Studio**

*Nels Johnson* How to survive and prosper by understanding Web media hype and setting realistic expectations.

### **(152) Compositing for 3D** *Jonathan Banta*

 $\bf{5}$  (016) Introduction to DVD (033) Storyboarding and Visual Preproduction *Adam Wit Adam Witt Adam Witt Adam Witt Adam Witt* **Exercising** from microphones to outboard recorders, *Hosts: Michael Masucci, Domin* **(073) Location Audio Essentials**  *Jay Rose* Tools and techniques for on-location audio recording, from microphones to outboard recorders, and beyond.

Learn to extend 3D work through compositing and integration with live-action footage.

# **(153) Avid Xpress Tips and Power Plays**

# **Wednesday, Dec. 5**  $4.00 \text{ PM} - 5.30 \text{ PM}$

**Wednesday, Dec. 5**  $10:30$  AM $-12:00$  PM

### **Tuesday, Dec. 4**  $1:30 \text{ PM} - 3:00 \text{ PM}$

# **Tuesday, Dec. 4**  $10:30$   $AM-12:00$  PM.

(**154) Codecs 2001** *Ben Waggoner*  An update on all the latest and greatest video codecs.

### **Tuesday, Dec. 4**  $8:30 \text{ AM} - 10:00 \text{ AM}$

### **Friday, Dec. 7** 4:00 P.M.—5:30 P.M.

# **Friday, Dec. 7** 2:00 P.M.—3:30 P.M.

# **Friday, Dec. 7**

# **Thursday, Dec. 6** 11:00 A.M.—12:30 P.M.

# **Thursday, Dec. 6** 9:00 A.M.—10:30 A.M.

### **Techniques of Motion Graphics Design** *Frank Capria*

World-class designer and editor Frank Capria shares the techniques and theories essential to creating high-quality motion graphics and visual effects for film, television, video, and the Web.

### **Lighting and Shooting for the Digital Image** *Bill Holshevnikoff*

Join DP and lighting designer Bill Holshevnikoff for an information-packed, day-long intensive on lighting and shooting for digital images.

# **3D Character Modeling from Design to Implementation**

**(011) Picking a Web Architecture, Part 1** *Nels Johnson and Charles Wiltgen* Explore the practical differences among the formats in terms of codec, installed base, platform support, and other important factors.

**(012) State of the Art for 3D on the Web** *Sandy Ressler* This class will present the current state of the art of 3D on the Web.

### **(014) "Bulletproofing" Your Corporate Video Department** *Stephen Haskin and others* This course is designed for people who want to "bulletproof" their corporate video department by adopting the best business practices within a corporate environment.

**(015) Broadcast Design Case Studies** *Michael Kelley* How-to case studies from the broadcast design world.

# **(016) Introduction to DVD**

**OXOXOX** 

*Ralph LaBarge* This course will provide an overview of the DVD formats, with an emphasis on DVD-Video.

**(021) Picking a Web Architecture, Part 2** *Nels Johnson and Charles Wiltgen* Further explorations of the practical differences among the formats in terms of codec, installed base, platform support, and other important factors.

# **(022) 3D for Motion Graphics** *Chris Meyer*

*Todd Iorio* Learn advanced techniques for combining motion

tracking, rotoscoping, and motion graphics with Commotion and Commotion DV.

and productions. **(025) Dynamic Animation Case Studies**  *Mark Christiansen*, *moderator*; panelists: *Seth Fershko* 

*and others* Learn about current animation tools and techniques to enhance your Web sites and other interactive projects.

**(026) Softimage XSI for Video** *Anthony Rossano* Advanced tips and workarounds in Softimage taught by an expert user.

**(031) Essential Streaming**  for the Videographer *Halstead York* How to get existing content from various formats onto your Web site.

**(032) 3D for the Rest of Us** *Chris Manners* A survey of "accessible" 3D applications, including Poser, Bryce, and others.

**(033) Storyboarding and Visual Preproduction** *Marcie Begleiter* Explore techniques of previsualization in this introduction to storyboarding.

**(035) After Effects in Production** *Trish and Chris Meyer* Learn tips and tricks for working efficiently in After Effects 5.0.

*Dick Reizner* Production tips, money-saving shortcuts, camera techniques, and handy hints.

### **(042) Women in Media** *Cynthia Zeiden*, *moderator*; panelists: *Alison Gibson*, *Trish Meyer, and others* Join a panel of women in the industry to discuss issues and ideas.

# **(051) SMIL I: Integrating SMIL**

**into Presentations** *Matthew Murray* Learn the latest tricks and pitfalls using SMIL as an Internet, CD-ROM, and DVD multimedia authoring tool.

**(052) Understanding Texture Art for 3D** *Christian Bradley* Understand the theory behind good texture art

for 3D.

**(053) Cinematic Concepts** *Isaac Viktor Kerlow* Watch films with a more critical eye by covering the basic principles of aesthetic composition and camera movement.

### **(054) Setting Rates for Web Media Encoding and Editing Services**  *Nels Johnson* Discover how to manage overhead, judge the market accurately, and create a realistic and profitable rate

card for a one-person shop.

**(055) DV Formats, Part 1: Technical Details**  *Adam Wilt* A technical overview of DV-format video.

**(056) Advanced After Effects: Complex Animation Made Easy** *Chris and Trish Meyer* Learn how to use Parenting, Expressions, nesting, and precomposing tools with After Effects 5.0.

**(061) Integrating Video into Web sites** *Thomas Luehrsen* Use Dreamweaver, Flash, GoLive and other applications to integrate video into Web page designs.

**(062) Ins and Outs of Final Cut Pro** *Steve Martin* Tins, workarounds, and planning strategies for working with Final Cut Pro.

# **(041) Reizner's Mixed Bag of Tricks** 4:00 P.M.—5:30 P.M.

**(063) Twelve Steps of Character Animation** *Isaac Viktor Kerlow* Overview of Disney Studio's principles of animation and how these traditional principles can be implemented within the technical requirements of an all-CG animated movie or platform/PC game.

**(064) Live, Interactive, Remote Streaming with Your DV Camera** *Francesco Schiavon* Join top executives from high-profile Web sites as they discuss strategies for their success.

**(065) DV Formats, Part 2: Troubleshooting and Applications**  *Adam Wilt* A technical overview of DV-format video.

**(066) The Art of Editing**  *Frank Capria* The artistic side of nonlinear editing.

**(071) Choosing Your Hosting Solution** *Peter Hoddie and others* This session will address using a streaming server or a CDN, and the cost-effectiveness of each.

**(072) Character Animation Tools in Maya** *Alex Alvarez*  Spend 90 minutes with a master getting a well-guided tour of character construction and animation tools in Alias|Wavefront's Maya.

**(074) Motion Graphics Forum** *Hosts: Chris and Trish Meyer, Frank Capria, others TBA* An open forum for exploring Motion Graphics issues and ideas.

**(075) Codecs 2001** *Ben Waggoner* An update on all the latest and greatest video codecs.

### **Wednesday, Dec. 5** 2:00 P.M.—3:30 P.M.

**Tuesday, Dec. 4**

**A Supplement to** *DV* **Magazine**

**R EGISTRATION H OURS**

Monday, December 3 8:00 A.M. to 5:30 P.M. Tuesday, December 4 7:30 A.M. to 5:30 P.M. Wednesday, December 5 8:00 A.M. to 5:30 P.M. Thursday, December 6 8:00 A.M. to 5:30 P.M. Friday, December 7 8:00 A.M. to 5:00 P.M.

## **E XPO H OURS**

Tuesday, December 4 3:00 P.M. to 7:00 P.M. Wednesday, December 5 10:00 A.M. to 6:00 P.M. Thursday, December 6 10:00 A.M. to 5:00 P.M.

*Request for Taxpayer ID Number* The tax ID number for the DV Expo is 94-313-5006. Please fax your W-9 requests to Mandy Law at 1-415-947-6076.

**D OWNGRADES and S UBSTITUTIONS** Written requests for a downgraded pass must be received no later than November 7, 2001, for a full refund on the difference of registration fees between the value of the original and downgraded pass. Requests received after November 7, 2001, will receive a letter of credit for a future DV Expo for the value of the downgraded pass. Upgrade pass requests must be submitted in writing and faxed to 1-415-947-6020 along with payment information for the difference in value. Upgraded passes will be charged the difference in registration fees at the time that the request is submitted; no retroactive reduced registration fee is permitted. Substitutions are allowed only with the written permission of the original registrant. Please mail your substitution request to the above address or fax to 1-415-947-6020.

**The Holiday Inn City Center** \$109 single/double

**F ACILITY L OCATION**

Los Angeles Convention Center South Hall K is located at 1201 South Figueroa Street in downtown Los Angeles. The nearest cross street is Venice/Convention Center Drive. For further directions to the convention center, please contact the facility directly at 1-213-741-1151.

**A DVANCE B ADGE M AILING** In mid-November, badges will be mailed to all attendees who pre-registered by November 9, 2001. Badges for those who pre-register after this date must be collected on-site.

**A IRLINE I NFORMATION** United Airlines is the official carrier of DV Expo 2001. Save 5 percent off the lowest available fare or 10 percent off the full fare. Contact United Airlines directly at 1-800-521-4041 and refer to United Meeting ID #552QX.

**H OTEL I NFORMATION** Please contact Convention Housing Management (CHM) directly to make your hotel reservations, as special rates have been negotiated for DV Expo 2001 attendees at area hotels.

**C AR R ENTAL** code #J099476.

2001. To make a reservation, call Avis directly at 1-800-331-1600 and mention meeting

**The Regal Biltmore Hotel (Headquarter Hotel)** \$120/single \$135/double

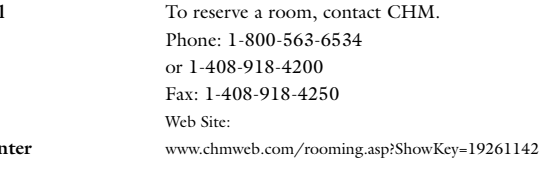

# Practical Solutions for DV, 3D, and Web Video

# **Registration & Travel Information**

*December 3—7, 2001* **Los Angeles Convention Center Los Angeles, CA**

**Alex Alvarez**

Director and founder *Gnomon, Inc.* **Jonathan Banta** Principal

*AGRAPHA Productions* **Marcie Begleiter**

Filmmaker, educator, author, and founder *Filmboards*

**Christian Bradley** 3D/2D artist *Cubicle Arts*

**Bryce Button** President and editor *Random Axis*

**Dave Campbell** Product mktg. mgr, animation products *Discreet*

**Frank Capria** Founder and creative director

*Kingpin/Interactive* **Brad Carvey** LightWave animator

**Curt Cavnar** President, C3

*Curt Cavnar Communications*

**Mark Christiansen** Freelance creative

director, producer **Jim Feeley** Senior editor

DV *magazine*

**Doug Filter** VP, creative services *Legal Arts Multimedia*

**Alison Gibson** Owner

*Media Cool*

**Stephen Haskin**

Director, Internet and informatics development *Department of Surgery, University of Michigan*

**Bill Holshevnikoff** DP, lighting expert *Power-of-Lighting*

**Todd Iorio** Creative director

*MediaSmiths, Inc.* **John Jackman** Vice president *Comenius Communication, Inc.* **Nels Johnson** President *Download Recordings* **Bruce A. Johnson** President *Painted Post Multimedia* **Michael Kelley** Creative director

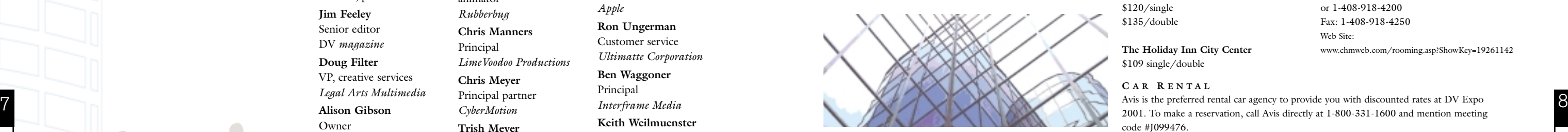

*Idiot Box* **Isaac Viktor Kerlow** Director of digital

production and talent *Walt Disney Company* **Ralph LaBarge** Managing partner *Alpha DVD* **Todd LeValley** Motion graphics designer *NBC Agency* 

**Thomas Luehrsen** Author, educator *SFSU Multimedia Studies*

**Paul Lundahl** Creative director *EMotion Studios*

**George Maestri**

Writer, director, producer, animator

*Rubberbug* **Chris Manners**

Principal *LimeVoodoo Productions*

**Chris Meyer** Principal partner

*CyberMotion* **Trish Meyer**

Principal partner *CyberMotion* **Dominic Milano**

Editor in chief DV *magazine*

**Matthew Murray,** Producer

*Center for the University of Advancement of Distance*

*Education Illinois at Chicago* **Gary Reisman**

Motion graphics designer

*NBC Agency* **Dick Reizner** *Tips to Clip* editor *Videography* **Sandy Ressler** 3D graphics/virtual reality guide *About.com* **Jay Rose** Creative director *Digital Playroom* **Anthony Rossano**

CEO/producer *Mesmer Animation Labs* **Francesco Schavion** Instructor *Vancouver Film School New Media Program* **Matt Silverman** President creative director *Theory, LLC* **Sal Soghoian** AppleScript product manager *Apple* **Ron Ungerman** Customer service *Ultimatte Corporation* **Ben Waggoner** Principal *Interframe Media* **Keith Weilmuenster** Application artist *Discreet* **Adam Wilt**  Video systems engineer,

consultant **Cynthia Zeiden** President *Zeiden Media*

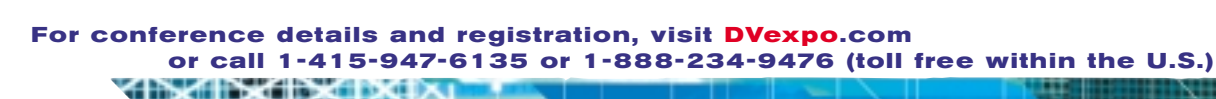

*The complete faculty line up is available on DVexpo.com.*

Practical Solutions for DV, 3D, and Web Video

# **Faculty**

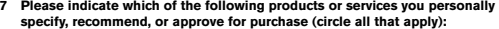

### **8. Which of the following operating systems are in use at this location**

### **10. Would you like to receive (continue to receive) a FREE subscription to** *DV* **magazine?**   $\Box$  Yes! I want to receive (continue to receive) DV Magazine  $\Box$  No

In lieu of a signature, we require a unique identifier used only for subscription verification purposes. What is your month of birth?

### **9. Which of the following types of computers are used by you or members of your workgroup**

If you need to cancel, you may do so for a full refund until November 7, 2001. Attendees who register but do not cancel in writing by the deadline date are liable and will be charged for the full registration fee. Sorry, no refunds or letters of credit are available after this date. Please fax your cancellation request to 1-415-947-6020<br>or mail your request to: or mail your request to: **DV Expo Registration Department • 600 Harrison Street, 2nd floor • San Francisco, CA 94107**.

If you have selected the VIP Pass or the DV Intensives Pass, please select one full-day intensive from below. All DV Intensives are on Monday, Dec. 3, 2001. [ ] Lighting [ ] Motion Graphics [ ] 3D Character Design and Development \* Early bird rate applies

F. Windows 2000 G. Windows 95/98 H. Windows Me I. Windows NT

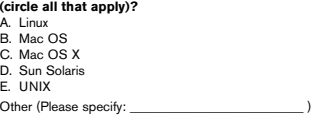

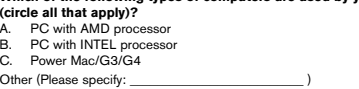

### Please select one of the following packages: **[ ] VIP Pass** ncludes all classes DV Intensives, Expo, DV Film Fest, Keynotes, Welcome Reception, and Association Meetings 5 Days: Monday through Friday, Dec. 3—7, 2001 \* \$995 \$1350 **[ ] Four-Day Conference Pass** Includes all VIP Pass **[ ] DV Intensives Pass** Iudes full-day tutorial on Lighting, Motion Graphics, or 3D character design and developmen Monday, Dec. 3, 2001 \* \$395 \$495 **[ ] Single-Day Pass**  [ ] Tuesday [ ] Wednesday [ ] Thursday [ ] Friday Dec. 4—7, 2001 \* \$315 \$475

components except DV Intensives. **Expo-Only Pass** 

### Tuesday through Friday, Dec. 4—7, 2001 \* \$775 \$1,150 Online registration only at DVexpo.com \$0 \$45 (after 10/27/01)

### **Cancellations**

**\*VIP Team Discounts:** Register two or more people at the same time for VIP conference registration and save 10 percent on each registration. Please call DV Expo Registration at 1-415-947-6135 to take advantage of this discount program. \* No one under the age of 18 (including infants)

If you do not wish to receive DV Expo and the CMP DV Media Group emails,  $n$  please check here.  $\Box$ 

> admitted. \* Discounts cannot be combined

### **6. During the next 12 months, will you specify, recommend, buy, or approve the puchase of digital media and/or video technology products worth (circle only one in each section): SVICES**

when you register by October 26, 2001.

**GRAPHICS Macworld Ideograph** 

# Package Selection

D. SGI E. SUN

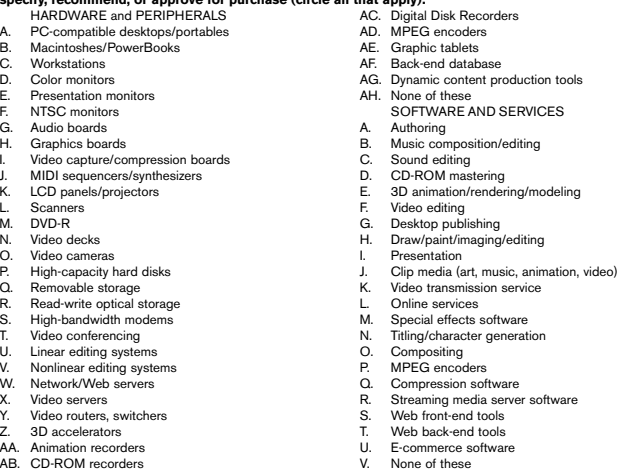

# **Payment Method** Charge my credit card:<br>[ ] Visa

Cardholder Signature [ ] Check enclosed (payable to DV Expo) Rent by November 7, 2001. No-shows liable for the full fee.

U. E-commerce software V. None of these

### **A Supplement to** *DV* **Magazine**

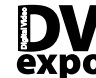

Please contact DV Expo Registration at 1-415-947-6135 with any special needs.

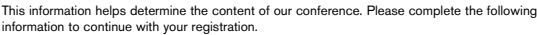

## **1. How did you hear about DV Expo? (circle only one)**

# **2. I am mostly interested in (circle all that apply):**

A. 3D sessions B. Digital video sessions C. Web video sessions

### **4. What term best describes your primary function? (circle only one):**

# **5. What is your involvement in the purchase of digital media and/or video**

**products or services? (circle all that apply):** A. Authorize or approve purchase B. Determine need C. Evaluate brands or models D. Not involved E. Recommended brands or models F. Select vendor

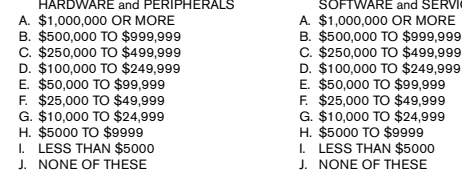

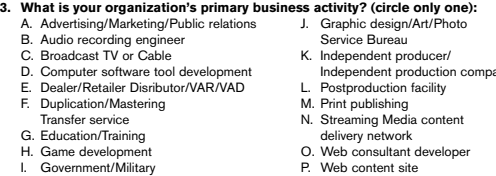

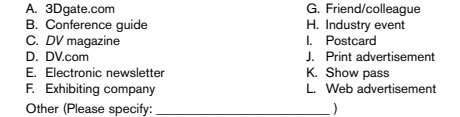

- A. 3D animation B. Compressionist C. Content producer D. Director E. DVD/CD-ROM F. Education G. Graphic Design J. Multimedia authoring K. Programming L. Sales or marketing M. Video postproduction N. Video production O. Web developer/Designer P. Web or kiosk author
- Other (Please specify: H. IT/MIS I. Management Q. Web programmer R. Web site manager

Q. Web hosting service

Other (Please specify:

# Attendee Profile

**YES! Register me for DV Expo 2001!**

**By Mail**: DV Expo Registration, expo 600 Harrison St. 2nd floor San Francisco, CA 94107 **By Fax**: 1-415-947-6020 **By Web site**: www.DVexpo.com/Registration. If you have questions regarding registration, please call 1-415-947-6135 or 1-888-234-9476. Please complete the following items to process your registration. Please modify information on the address panel as necessary.

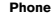

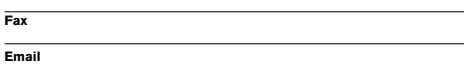

[ ] Visa [ ] MasterCard [ ] AmEx

**Credit Card Number Expiration Date** 

Cardholder Name

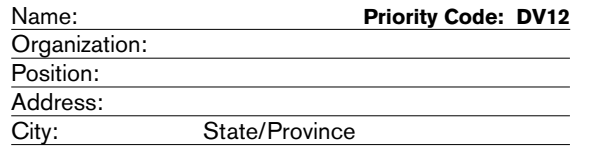

.com

Azden

Cavision

KIXIXIX

Academy of Digital Animation Academy of Digital Media Adamation Adobe Systems ADS Technologies Affordable Footage AIST, Inc. AJA Video Ametron Audio/Video Anton/Bauer, Inc. Apple Computer Artbeats Digital Film Library Canon USA, Video Division Canopus Corporation Cartoni USA Century/Schneider Optics Core Microsystems Cinema Craft JVC

CMP Media, Inc. Creative Planet

Datavideo Corporation Desktop Images DH Institute of Media Arts DigiEffects Digital Processing Systems/Leitch Digital Voodoo DVLine Edirol Corporation Edit Point Enhance Technology Express Video Supply Gyoury Light Systems Hash, Inc. Hollywood Lite Intelligent Media, Inc. Internet Pro Video Lowel-Light Manufacturing Lynda.com Master Recording Supply Matrox Electronics Systems

Medea Corporation Media 100 Media Communications Association—International Microboards Technology Miller Camera Support Miranda Technologies Mitsui Advanced Media Mole-Richardson Moore Digital Services, Inc. Nebtek NewWave Technologies O'Connor Engineering Labs Optical Laser Pacific Video Products Panasonic Photoflex, Inc. Pinnacle Systems Pioneer Electronics (USA) Inc. ProMAX Technology Q Technologies Sharp Electronics

Shotoku Camera Support Systems Sonic Desktop Software Sonic Solutions Sony Corporation Spruce Technologies, Inc. StorCase Technology, Inc. Slamdance.com Tape Resources, Inc. The 3DShop.com The Digital Division at Dr. Rawstock Total Training Triangle Images United Entertainment Media Unitek Computers Ulead VariZoom Lens Controls Videotape Products, Inc. Wilcox Sound & Communications, Inc. Zaxwerks, Inc.

# **Media Partners**

**THALER**EPORTER

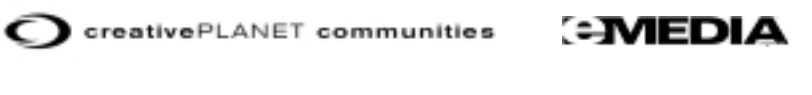

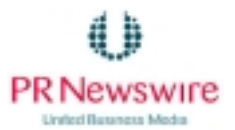

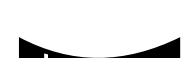

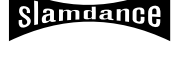

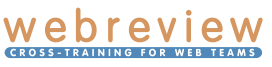

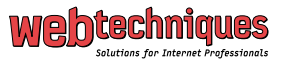

# **Exhibitor List**

# **Event Sponsors**

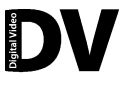

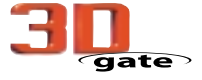

# **Association Partners**

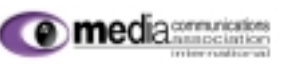

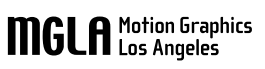

10

*As of October 10, 2001. (Please consult DVexpo.com for the latest information.)* **or call 1-415-947-6135 or 1-888-234-9476 (toll free within the U.S.)**

# **For conference details and registration, visit DVexpo.com**

9

**OBACTACIAL** 

**Conference:December 3—7, 2001 Expo:December 4—6, 2001**

**Los Angeles Convention Center**

'ERLOW'S Ddirectory

MovieMaker

**Los Angeles, CA**

expo